## **املحاضرة الثالثة: طرق حل نماذج البرمجة الخطية – الطريقة املبسطة**

ما يميز الطريقة المبسطة ( طريقة السمبلاكس ) الدقة والكفاءة كما يمكن استخدامها لأي عدد من المتغيرات والقيود، وعملية هذه الطريقة تظهر من خلال تتبع خطوات نظامية متتالية تبدأ بالحل الممكن مرورا بالحل الأفضل وصولا إلى الحل الأمثل؛ وتتمثل خطوات الطريقة المبسطة فيما يلي:

الخطوة الأولى: تحويل النموذج الرياضي إلى الشكل المعياري (القياسي) أي تحويل كل القيود من متراجحات إلى معادلات كما يلي: - إذا كانت إشارة القيد اقل من أو تساوي ) **≥**( يتم إضافة متغري الفجوة ) ادلتغري الراكد (

 $\cdot ({\rm S}_{\rm i}\,;\,i=1,\,2,\,3,\,4,\,\,....,$ الي الطرف الأيسر للقيد ويرمز له بالرمز (  ${\rm Slack\;Variable}$ 

- إذا كانت إشارة القيد اكرب من أو تساوي )**≤** ( يتم طرح متغري الفجوة )ادلتغري الفائض ( Variable Surplus من ( الطرف الأيسر للقيد ويرمز له بالرمز ( S $_{\rm i}$  ;  ${\rm i}=1,2,3,4,\,\ldots\ldots$  ,m) ونضيف متغير وهمي ( متغير اصطناعي  $\alpha_{\rm in}$  إلى الطرف الأيسر ويرمز له بالرمز (m........,m) إلى الطرف الأيسر ويرمز له بالرمز ( $\rm Artificial\; Variable$ 

- إذا كانت إشارة القيد مساواة )**=**( يتم إضافة متغري ومهي ) متغري اصطناعي ( Variable Artificial إىل الطرف األيسر .(  $A_i$  ;  $i = 1, 2, 3, 4, \ldots, m$ ) ويرمز له بالرمز

- إعادة كتابة دالة الهدف في ضوء المتغيرات الجديدة، حيث تظهر مغيرات الفجوة بمعامل صفر (0) وتظهر المتغيرات الاصطناعية مبعامل ( M ) – والتي ترمز إلى عدد كبير جدا – وبإشارة سالبة إذاكانت دالة الهدف تعظيم وإشارة سالبة إذاكانت دالة الهدف تقليل.

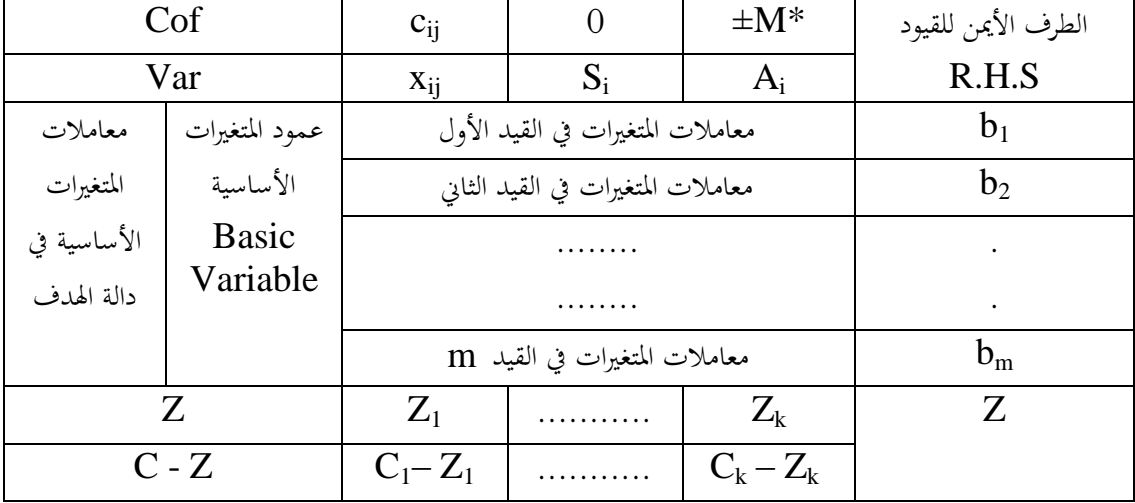

الخطوة الثانية: تكوين جدول الحل الأولى ( الأساسي ) كما يلي:

**\* توضع اإلشارة حسب طبيعة دالة الهدف.**

**محاضرات في مقياس رياضيات املؤسسة موجهة لطلبة السنة الثانية**

مالحظات حول جدول احلل األويل:

-1 توضع ادلتغريات االصطناعية والراكدة كمتغريات أساسية يف جدول احلل األويل, أما ادلتغريات الفائضة فال ميكن إن تكون كمتغيرات أساسية.

-2 ميثل العمود األمين من جدول احلل األويل الكميات أو الطرف األمين Side Hand Right للقيود أو للمعادالت يف الشكل القياسي.

-3 ميثل السطر ) Z ) إمجايل الربح أو التكلفة حسب طبيعة دالة اذلدف, و يتم احتسابه على النحو التايل: ) معامل ادلتغري الأساسي الأول × معامل  $\rm X_1$  في القيد الأول ) + ( معامل المتغير الأساسي الثاني × معامل  $\rm X_1$  في القيد الثاني ) + .... + ( معامل المتغير الأساسي الأخير × معامل  $\mathrm{x}_1$  في القيد  $\mathrm{m}$  )؛ وهكذا بالنسبة لجميع المتغيرات.

كما يتم حساب قيمة دالة الهدف ( Z ) كما يلي: ( معامل المتغير الأساسي الأول × الطرف الأيمن للقيد الأول ) + ( معامل المتغير الأساسي الثاني × الطرف الأيمن للقيد الثاني ) + .... + ( معامل المتغير الأساسي الأخير × الطرف الأيمن للقيد m )

4- يسمى السطر (  $Z$  – ) بسطر تقييم الحل ، ويمثل صافي الربح أو التكلفة حسب طبيعة دالة الهدف؛ ويتم احتسابه على النحو التايل:

 $(\,{\rm C}_1\!-\!{\rm Z}_1\, )$  معامل المتغير في دالة الهدف – قيمة  ${\rm Z}$  المقابلة له في السطر ( ${\rm Z}$  )، فمثلا قيمة (  ${\rm C\!-\!Z}$  ) للمتغير  ${\rm x}_1$  هي: ( الخطوة الثالثة: التحقق من أمثلية الحل، وذلك من خلال فحص قيم سطر التقييم (  $Z-\rm Z$  ) والذي يعبر عن مدى مساهمة كل متغير من متغيرات دالة الهدف عند إضافة وحدة واحدة، ويتم التحقق من شرط الأمثلية كما يلي:

- إذا كانت دالة الهدف تعظيم (  $\rm{Max}$  ) فان الحل الأمثل يتحقق عندما تكون جميع قيم السطر

- .(  ${\rm C}$   $Z$  ) سالبة أو معدومة ( ${\rm C}$   $-Z$  ).
- إذا كانت دالة الهدف تقـــليل ( Min ) فان الحل الأمثل يتحقق عندما تكون جميع قيم السطر
	- .(  ${\rm C}$   ${\rm Z}$  ) موجبة أو معدومة (  ${\rm C}$   $-{\rm Z}$  ).

وفي حالة تحقق شرط الأمثلية يتم التوقف عند هذه الخطوة ويكون الحل المتحقق هو الحل الأمثل، وإذا لم يتحقق شرط األمثلية يتم االنتقال إىل اخلطوة الرابعة.

## اخلطوة الرابعة:

أ)– تحديد عمود الدوران بتحديد المتغير الداخل إلى الأساس وهو المتغير الذي يقابل أعلى قيمة في سطر التقييم (  $\bf{Z}-\bf{Z}$  ) وذات إشارة موجبة إذا كانت دالة الهدف تعظيم ( Max ) أو إشارة سالهة إذا كانت دالة الهدف تقـــليل ( Min ).

## **األستاذ الدكتور حواس عبد الرزاق )جامعة الوادي( 2023/2022**

ب)– تحديد سطر الدوران بتحديد المتغير الخارج من الأساس والذي متقيابل اقل حاصل قسمة بين عناصر الطرف الأيمن للقيود وعناصر عمود الدوران ( العناصر السالبة والمعدومة في عمود الدوران لا تأخذ بعين الاعتبار )، ويسمى عنصر تقاطع سطر وعمود الدوران بعنصر الدوران (عنصر الارتكاز).

ج)- الانتقال إلى جدول سمبلكس جديد عن طريق:

- حتسب قيم سطر ادلتغري الداخل إىل األساس عن طريق قسمة قيم سطر الدوران على عنصر الدوران, ويسمى السطر الناتج بسطر العمل Row Working أو ادلعادلة احملورية.

- حتسب قيم األسطر األخرى باستخدام القاعدة التالية:

**قيم السطر الجديدة = القيمة القديمة للسطر – ) الرقم المناظر لعنصر الدوران في السطر × الرقم المقابل في سطر العمل (**

> الرقم المناظر لعنصر الدوران في السطر هو الرقم الذي يقع أسفل أو أعلى عنصر الدوران. وميكن كذلك حساب قيم األسطر األخرى باستخدام القاعدة التالية:

**العنصر الجديد = العنصر القديم + )المقابل في سطر الدوران × المقابل في عمود الدوران( / عنصر الدوران.** - حساب قيم السطر ( $Z$  ) وقيم السطر ( $C$  –  $C$ ).

وبعد الانتهاء من الحساب نقوم بالتحقق من أمثلية الحل كما مر في الخطوة الثالثة.

**المثال األول:** ختتص مؤسسة يف صناعة ثالث أنواع من األثاث اخلشيب: مكاتب, طاوالت, كراسي, أظهر التحليل الفين لإلنتاج األسبوعي بيانات اجلدول التايل:

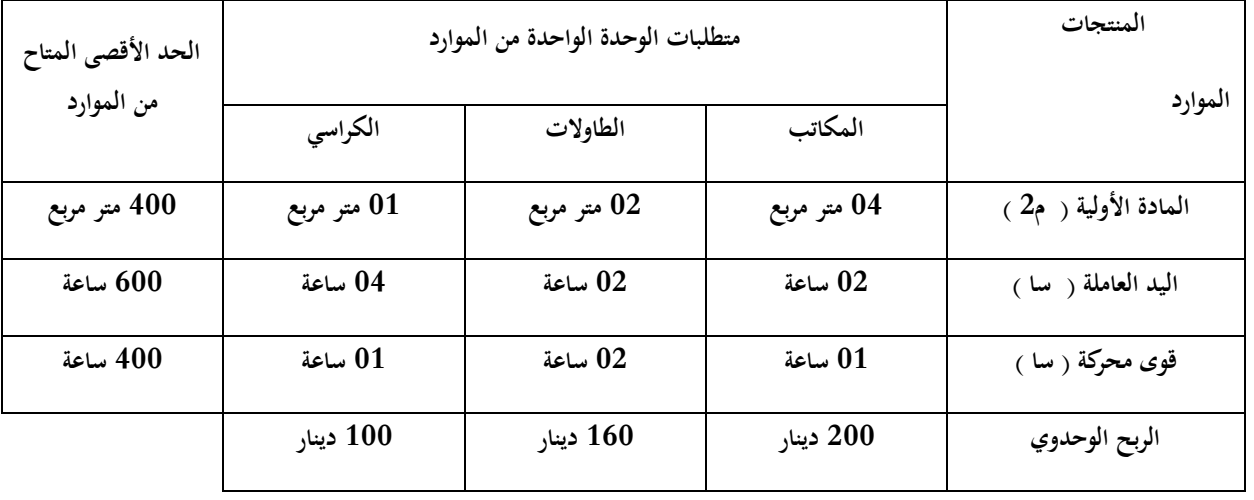

المطلوب: أوجد خطة الإنتاج الأسبوعية التي تحقق أكبر ربح ممكن.

**الحل**-1**:** كتابة النموذج الرياضي للمسألة: نقرض أن X1: عدد المكاتب المنتجة أسبوعيا. 2: عدد الطاولات المنتجة أسبوعيا. <sup>3</sup>x: عدد الكراسي ادلنتجة أسبوعيا.

Max  $Z = 200 x_1 + 160 x_2 + 100 x_3$ 

Subject to:

 $4 x_1 + 2 x_2 + x_3 \le 400$  $2 x_1 + 2 x_2 + 4 x_3 \le 600$  $x_1 + 2x_2 + x_3 \le 400$  $x_1, x_2, x_3 \ge 0$ 

كتابة النموذج على الشكل المعياري:  $-2$ 

Max  $Z = 200 x_1 + 160 x_2 + 100 x_3 + 0 S_1 + 0 S_2 + 0 S_3$ 

## Subject to:

 $4 x_1 + 2 x_2 + x_3 + S_1 = 400$  $2 x_1 + 2 x_2 + 4 x_3 + S_2 = 600$  $x_1 + 2x_2 + x_3 + S_3 = 400$  $x_1$ ,  $x_2$ ,  $x_3$ ,  $S_1$ ,  $S_2$ ,  $S_3 \ge 0$ 

إعداد جدول الحل الأولى:  $3$ 

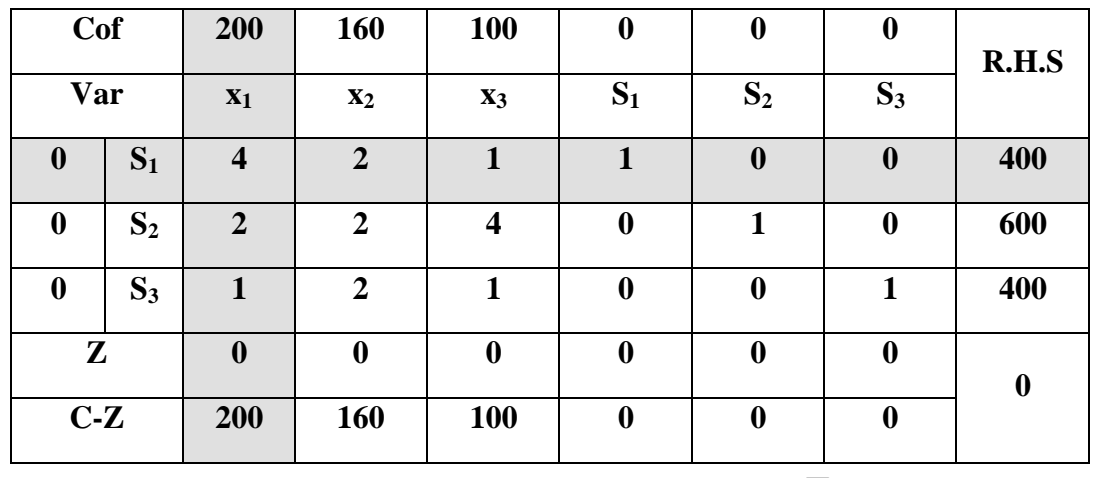

- يتم احتساب قيم السطر (  $Z$  ) كما يلي:

 $Z_1= 0 \times 4 + 0 \times 2 + 0 \times 1 = 0$ .  $Z_2= 0 \times 2 + 0 \times 2 + 0 \times 2 = 0$ .  $Z_3= 0 \times 1 + 0 \times 4 + 0 \times 1 = 0$ 

**محاضرات في مقياس رياضيات املؤسسة موجهة لطلبة السنة الثانية**

$$
2023/2022
$$
 (جامعة الولاي) 2023/2022  
7-0×1+0×0+0×0=0. Z<sub>5</sub>=0×0+0×1+0×0=0. Z<sub>6</sub>=0×0+0×0+0×1=0  
6400+0×600+0×400=0  
65.

- يتم احتساب قيم السطر )Z - C )كما يلي: معامل ادلتغري يف دالة اذلدف – قيمة Z ادلقابلة لو يف السطر ) Z) . C<sup>1</sup> – Z1=200-0=200. C<sup>2</sup> – Z2=160-0=160. C<sup>3</sup> – Z3=100-0=100. C<sup>4</sup> – Z4=0-0=0. C<sup>5</sup> – Z5=0-0=0. C<sup>6</sup> – Z6=0-0=0.

ونالحظ من جدول احلل األويل ما يلي:

- قيمة دالة اذلدف تساوي صفر )0 =Z), وقيم ادلتغريات الراكدة ىي:

 $S_1 = 400$ ,  $S_2 = 600$ ,  $S_3 = 400$ 

وىذا يدل على عدم استغالل ادلوارد ادلتاحة, أي أن عملية اإلنتاج مل تبدأ بعد.

– التحقق من أمثلية الحل، ومما أن دالة الهدف تعظيم (  $\rm{Max}$  ) فان الحل الأمثل يتحقق عندما تكون جميع قيم السطر ( $\rm{C}-$ Z ) سالبة أو معدومة )0 ≥ Z – C) , ومن خالل فحص قيم سطر التقييم ) Z – C ) نالحظ وجود قيم موجبة وىذا يعين أن الحل ليس أمثل، لذلك نبحث عن حل أفضل من خلال ً تحديد المتغير الذي سيدخل إلى الأساس وتحديد المتغير الذي سيغادر األساس.

ومما أن دالة الهدف تعظيم ( Max ) فان المتغير الذي سيدخل إلى الأساس هو المتغير الذي يقابل أعلى قيمة موجبة في سطر التقييم ) Z – C ) ألهنا تعطي أعلى مسامهة يف دالة اذلدف وىو ادلتغري ) **<sup>1</sup>x** )والذي يقابل القيمة ) 200( وعموده ىو عمود الدوران.

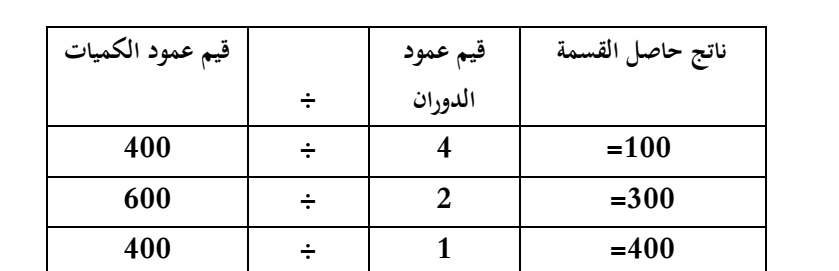

ولتحديد المتغير الذي سيغادر الأساس نقسم قيم عمود الكميات على القيم المقابلة لها في عمود الدوران كما يلي:

ونختار أقل حاصل قسمة (100)، وبذلك (S1) هو المتغير الذي سيغادر الأساس وسطره هو سطر الدوران، والرقم (4) هو عنصر الدوران كما ىو موضح يف اجلدول التايل.

|             |                  |                  | رر ر ب           | $\cdot$ , – $\mu$       | <u>ᢣᠷ</u>        |                         |              |                  |
|-------------|------------------|------------------|------------------|-------------------------|------------------|-------------------------|--------------|------------------|
| R.H.S       | $\boldsymbol{0}$ | $\boldsymbol{0}$ | $\boldsymbol{0}$ | 100                     | 160              | 200                     |              | Cof              |
|             | $S_3$            | $S_2$            | $S_1$            | $X_3$                   | $\mathbf{x}_2$   | $\mathbf{x}_1$          |              | Var              |
| 400         | $\boldsymbol{0}$ | $\boldsymbol{0}$ | $\mathbf{1}$     | $\mathbf{1}$            | $\boldsymbol{2}$ | $\overline{\mathbf{4}}$ | $S_1$        | $\boldsymbol{0}$ |
| 600         | $\boldsymbol{0}$ | $\mathbf{1}$     | $\boldsymbol{0}$ | $\overline{\mathbf{4}}$ | $\overline{2}$   | $2^{^{\prime}}$         | $S_2$        | $\boldsymbol{0}$ |
| 400         | $\mathbf{1}$     | $\boldsymbol{0}$ | $\boldsymbol{0}$ | $\mathbf{1}$            | $\overline{2}$   | $\mathbf{1}$            | $S_3$        | $\boldsymbol{0}$ |
| $ 0\rangle$ | $\boldsymbol{0}$ | $\boldsymbol{0}$ | $\boldsymbol{0}$ | $\boldsymbol{0}$        | $\boldsymbol{0}$ | $\boldsymbol{0}$        |              | ${\bf z}$        |
|             | $\boldsymbol{0}$ | $\boldsymbol{0}$ | $\boldsymbol{0}$ | 100                     | 160              | 200                     |              | $C-Z$            |
|             |                  |                  |                  |                         |                  |                         |              |                  |
|             |                  |                  |                  | عنصر الدوران            |                  |                         | عمود الدوران |                  |

**األستاذ الدكتور حواس عبد الرزاق )جامعة الوادي( 2023/2022**

– الانتقال إلى جدول سمبلكس جديد نحصل من خلاله على حل أفضل من الحل الأولي وذلك بعد إجراء التعديلات التالية:

– تحسب قيم سطر المتغير الذي دخل إلى الأساس عن طريق قسمة قيم سطر الدوران على عنصر الدوران،

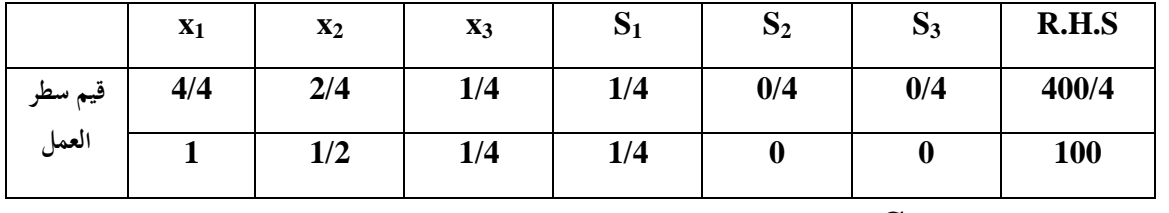

- حتسب قيم السطر الثاين )**2S** )باستخدام القاعدة التالية:

**قيم السطر** )**2S** )**الجديدة = القيمة القديمة للسطر** )**2S ( –** )**الرقم المناظر لعنصر الدوران في السطر** )**2S ×** )**الرقم المقابل في سطر العمل(**

| Q<br>$\mathbf{D}$ |   |     |     | V      |  | 600 |
|-------------------|---|-----|-----|--------|--|-----|
| $-(2)$            |   | 1/2 | 1/4 | 1/4    |  | 100 |
| $=$               | v |     | 7/2 | $-1/2$ |  | 400 |

- حتسب قيم السطر الثاين )**3S** )باستخدام القاعدة التالية:

**قيم السطر** )**3S** )**الجديدة = القيمة القديمة للسطر** )**3S ( –** )**الرقم المناظر لعنصر الدوران في السطر** )**3S ×** )**الرقم المقابل في سطر العمل (**

| $\mathbf{D}_3$ |     |     |        |   | 400 |
|----------------|-----|-----|--------|---|-----|
| $-(1)$         | 1/2 | 1/4 | 1/4    | 0 | 100 |
| $=$            | 3/2 | 3/4 | $-1/4$ |   | 300 |

- يتم احتساب قيم السطر (  $Z$  ) كما يلي:

$$
Z_1 = 200 \times 1 + 0 \times 0 + 0 \times 0 = 200.
$$
  
\n
$$
Z_2 = 200 \times 1/2 + 0 \times 1 + 0 \times 3/2 = 100.
$$
  
\n
$$
Z_3 = 200 \times 1/4 + 0 \times 7/2 + 0 \times 3/4 = 50.
$$
  
\n
$$
Z_4 = 200 \times 1/4 + 0 \times (-1/2) + 0 \times (-1/4) = 50.
$$
  
\n
$$
Z_5 = 200 \times 0 + 0 \times 1 + 0 \times 0 = 0.
$$
  
\n
$$
Z_6 = 200 \times 0 + 0 \times 0 + 0 \times 1 = 0
$$

$$
Z = 200 \times 100 + 0 \times 400 + 0 \times 300 = 20000
$$

- يتم احتساب قيم السطر (  $\rm Z$  -  $\rm C$  ) كما يلي: معامل المتغير في دالة الهدف – قيمة  $\rm Z$  المقابلة له في السطر (  $\rm Z$  ).  $C_1 - Z_1 = 200 - 200 = 0$ .  $C_2 - Z_2 = 160 - 100 = 60$ .  $C_3 - Z_3 = 100 - 50 = 50$ .  $C_4 - Z_4 = 0.50 = 50.$   $C_5 - Z_5 = 0.0 = 0.$   $C_6 - Z_6 = 0.0 = 0.$ 

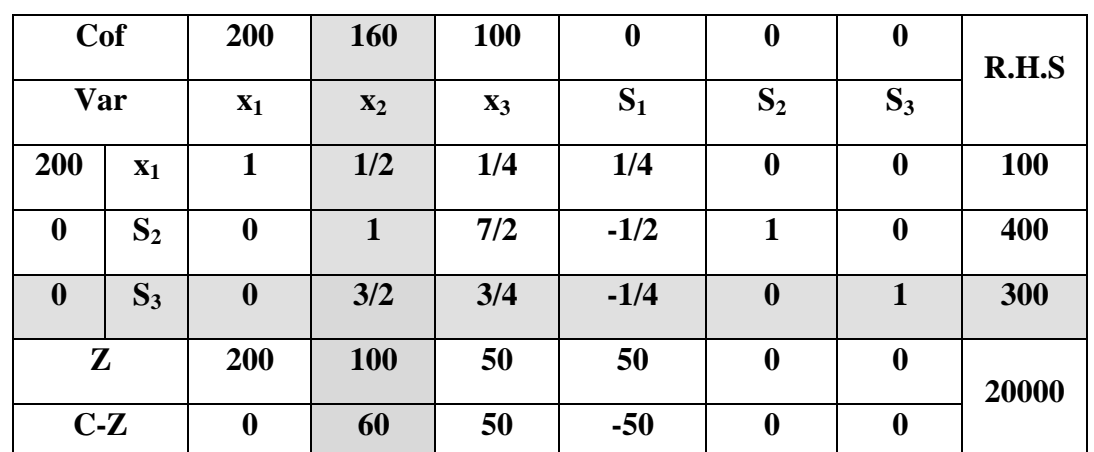

ومبوجب احلسابات السابقة حنصل على اجلدول التايل.

وبعد االنتهاء من احلساب نقوم با لتحقق أمثلية احلل, ومن خالل فحص قيم سطر التقييم ) Z – C ) نالحظ وجود قيم موجبة وهذا يعني أن الحل ليس أمثل، لذلك نبحث عن حل أفضل من خلال مصتحديد المتغير الذي سيدخل إلى الأساس وتحديد المتغير الذي سيغادر الأساس.

> - حتسب قيم سطر العمل. - حتسب قيم األسطر األخرى. - حساب قيم السطر ( $Z$  ) وقيم السطر ( $C$  –  $C$ ).

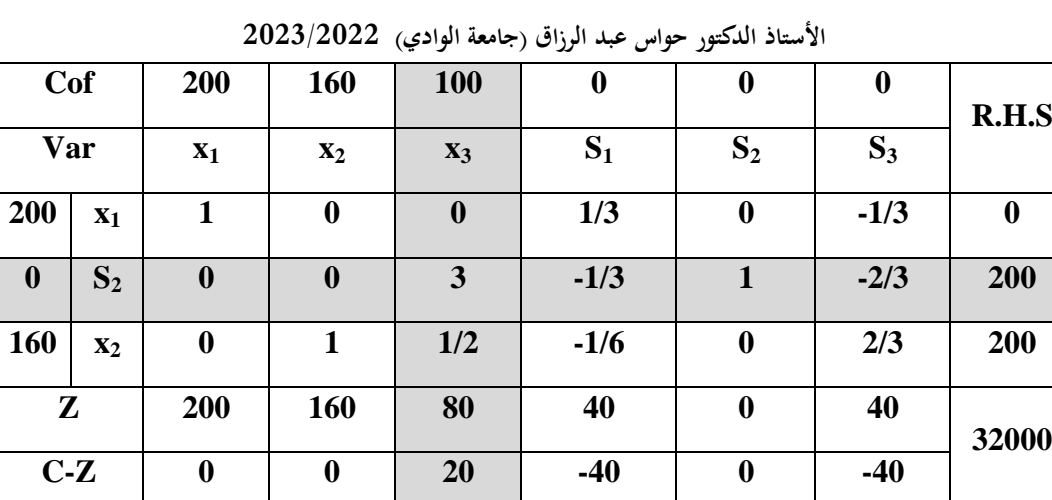

وبعد االنتهاء من احلساب نقوم با لتحقق أمثلية احلل, ومن خالل فحص قيم سطر التقييم ) Z – C ) نالحظ وجود قيم موجبة وهذا يعني أن الحل ليس أمثل، لذلك نبحث عن حل أفضل من خلال مصتحديد المتغير الذي سيدخل إلى الأساس وتحديد المتغير الذي سيغادر الأساس.

- حتسب قيم سطر العمل.

– تحسب قيم الأسطر الأخرى.

| Cof          |                | 200              | 160              | <b>100</b>       | $\boldsymbol{0}$ | $\bf{0}$         | $\boldsymbol{0}$ | R.H.S            |
|--------------|----------------|------------------|------------------|------------------|------------------|------------------|------------------|------------------|
| Var          |                | $\mathbf{x}_1$   | $\mathbf{x}_2$   | $X_3$            | $S_1$            | S <sub>2</sub>   | $S_3$            |                  |
| 200          | $\mathbf{x}_1$ | 1                | $\boldsymbol{0}$ | $\boldsymbol{0}$ | 1/3              | $\boldsymbol{0}$ | $-1/3$           | $\boldsymbol{0}$ |
| <b>100</b>   | $X_3$          | $\boldsymbol{0}$ | $\boldsymbol{0}$ | 1                | $-1/9$           | 1/3              | $-2/9$           | 200/3            |
| 160          | $\mathbf{x}_2$ | $\boldsymbol{0}$ | 1                | $\bf{0}$         | $-1/9$           | $-1/6$           | 7/9              | 500/3            |
| $\mathbf{Z}$ |                | 200              | 160              | 100              | 340/9            | 20/3             | 320/9            | 100000/3         |
| $C-Z$        |                | $\boldsymbol{0}$ | $\boldsymbol{0}$ | $\boldsymbol{0}$ | $-340/9$         | $-20/3$          | $-320/9$         |                  |

- حساب قيم السطر ( $Z$  ) وقيم السطر ( $\overline{C} - \overline{Z}$ ).

وبعد الانتهاء من الحساب نقوم بالتحقق أمثلية الحل، ومن خلال فحص قيم سطر التقييم (  $C - Z$  ) نلاحظ كل القيم سالبة أو معدومة وىذا يعين أن احلل أمثل, وىو:

 $\cdot$  S<sub>3</sub> = 0  $\cdot$  S<sub>2</sub> = 0  $\cdot$  S<sub>1</sub> = 0  $\cdot$  x<sub>3</sub> = 200/3  $\cdot$  x<sub>2</sub> = 500/3  $\cdot$  x<sub>1</sub> = 0

 $Z = 100000/3$ 

إذن خطة الإنتاج الأسبوعية التي تحقق أكبر ربح ممكن (000000/3 دينار) هي: إنتاج 500/3 طاولة و 200/3 كرسي.

**المثال الثاني:** ليكن لديك الربنامج اخلطي التايل:

Max  $Z = 3 x_1 + 9 x_2 + x_3$ 

Subject to:

- $x_1 + 4x_2 + 3x_3 \leq 1$  $3 x_1 + 2 x_2 + 2 x_3 \le 18$
- $2 x_1 + 4x_2 + 2 x_3 \le 20$
- $x_1$ ,  $x_2$ ,  $x_3 \ge 0$

**الحل**:

كتابة النموذج على الشكل المعياري:  $-1$ 

Max  $Z = 3 x_1 + 9 x_2 + x_3 + 0 S_1 + 0 S_2 + 0 S_3$ 

Subject to:

 $x_1 + 4x_2 + 3x_3 + S_1 = 1$  $3x_1 + 2x_2 + 2x_3 + S_2 = 18$  $2 x_1 + 4 x_2 + 2 x_3 + S_3 = 20$  $x_1$ ,  $x_2$ ,  $x_3$ ,  $S_1$ ,  $S_2$ ,  $S_3 \ge 0$ 

- إعداد جدول الحل الأولى:  $\!-2$ 

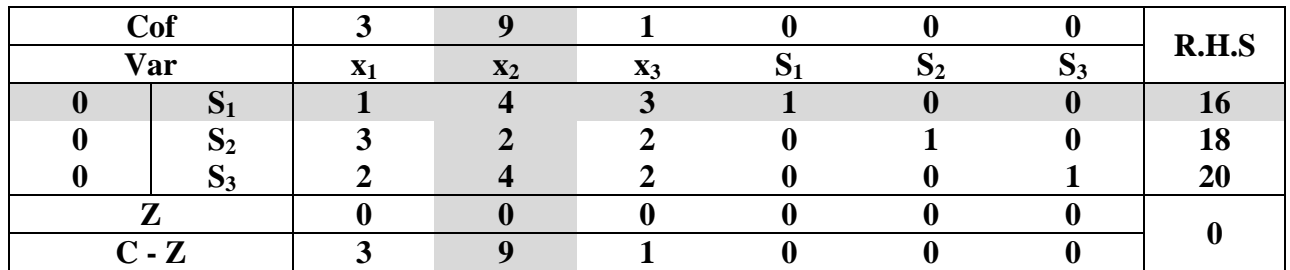

بعد إتمام جدول السمبلكس نلاحظ أن شرط الأمثلية غير محقق بما أنه يستوجب أن تكون عناصر السطر (  $\bf Z$  -  $\bf C$ ) سالبة أو معدومة في البرامج الخطية التي هدفها التعظيم (Max)، وعليه سننتقل إلى الجدول الجديد بعد تحديد عمود المتغير الداخل ( عمود الدوران) الذي يوافق المتغير المرتبط بـأكبر قيمة موجبة في السطر (  $Z$  -  $C$ )، وفي مثالنا هذا نجدها القيمة  $9$  والتي ترتبط بالمتغير <sup>2</sup>x, أما اخلطوة ادلوالية فهي حتديد سطر ادلتغري اخلارج, والذي يوافق أقل حاصل قسمة كل عنصر من عناصر عمود ادلوارد على العنصر الذي يقابله من عمود المتغير الداخل، أي نختار السطر الذي يرتبط بأقل قيمة من بين : 20/4; 18/2 ; 16/4 ، وعليه جُد المتغير الخارج هو S1، وبذلك يكون جدول السمبلكس الموالي كما يلي:

**األستاذ الدكتور حواس عبد الرزاق )جامعة الوادي( 2023/2022**

|     | Cof            |       |                |                |          |               |               |       |  |
|-----|----------------|-------|----------------|----------------|----------|---------------|---------------|-------|--|
| Var |                | $X_1$ | $\mathbf{x}_2$ | $\mathbf{x}_3$ | <b>N</b> | $\mathbf{D}2$ | $\mathbf{D}3$ | R.H.S |  |
|     | $\mathbf{x}_2$ | 1/4   |                | 3/4            | 1/4      |               |               |       |  |
|     | $S_2$          | 5/2   |                | 1/2            | $-1/2$   |               |               | 10    |  |
|     | $D_3$          |       |                | . .            | - 1      |               |               |       |  |
|     |                | 9/4   |                | 27/4           | 9/4      |               |               |       |  |
|     | $C - Z$        | 3/4   |                | $-23/4$        | $-9/4$   |               |               | 36    |  |

من خلال الجدول أعلاه نلاحظ أنه يقترح إدخال المتغير  $\rm\,X_2$  في عمود الأساس بكمية  $4$  وحدات بما يحقق قيمة في دالة الهدف قدرها 36، ولاختبار أمثلية الحل نعود لعناصر السطر (C - Z)، أين نلاحظ وجود قيمة موجبة (3/4) ارتبطت بالمتغير  $\rm{x_1}$  ما يعني أنه المتغير الداخل في الخطوة اللاحقة، أما سطر المتغير الخارج فهو سطر المتغير  $\rm S_2$  بتطبيق نفس قاعدة القرار، أي أقل حاصل قسمة عمود الموارد على ما يقابله من عنصر في عمود الدوران، وبذلك يكون جدول السمبلكس الجديد كما يلي:

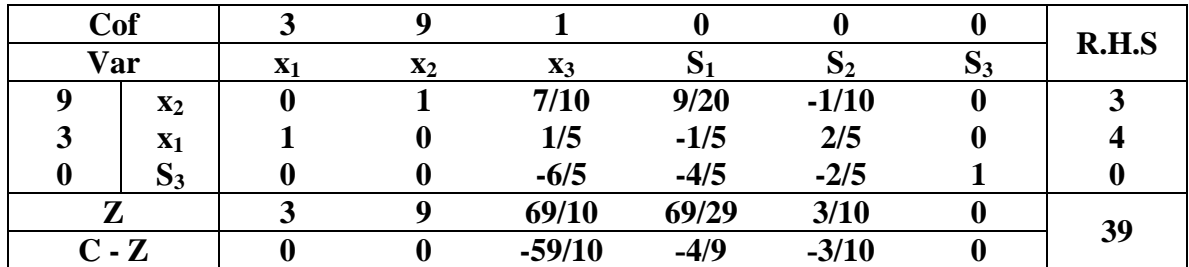

نلاحظ أن عناصر السطر (Z-C)كلها سالبة أو معدومة، وعليه فإن الجدول أعلاه يمثل جدول الحل الأمثل، أما قيم الحل الأمثل فنلخصها كما يلي:

 $\cdot$  S<sub>3</sub> = 0  $\cdot$  S<sub>2</sub> = 0  $\cdot$ S<sub>1</sub> = 0  $\cdot$ x<sub>2</sub> = 3  $\cdot$ x<sub>1</sub> = 4

 $Z = 39$